# Lección 13: Proyecto de fin de curso

### 50 minutos

### Resumen

En esta lección de **proyecto**, los alumnos aplican lo que han aprendido sobre secuenciación y sucesos en un proyecto abierto con el Laboratorio de Juegos.

### Propósito

Esta lección ofrece a los estudiantes una última oportunidad de utilizar de forma creativa sus nuevos conocimientos informáticos.

Estándares

Curso Completo [Alineamiento](https://studio.code.org/s/courseb-2021/standards)

#### Estándares de Ciencias de la Computación CSTA K-12 (2017)

▶ AP - Algorithms & Programming

# Agenda

- [Actividad](#page-1-0) previa (10 minutos) [Revisión](#page-1-1)
- [Actividad](#page-1-2) Principal (30 minutos) [Planificación](#page-1-3) de un proyecto de Play Lab [Planificación](#page-1-4) **[Proyecto](#page-1-5)**
- [Actividad](#page-2-0) de cierre (10 minutos) **[Exhibición](#page-2-1)**

# Objetivos

Los estudiantes podrán:

- Aplicar los conceptos de las ciencias de la computación en un proyecto libre.
- Superar obstáculos como limitaciones de tiempo o errores.

# Preparación

• iPrograma tus propios proyectos de Play Lab por adelantado para inspirar a los estudiantes!

### Enlaces

iAviso! Por favor, haga una copia de cualquier documento que planee compartir con los estudiantes.

Para los profesores

Guía de [planificación](https://docs.google.com/document/d/1CK-fZ7le7tv6mIR9hZ8MHmaSSkI2uFfyH3W_DFfew2c/template/preview) de proyectos en Play Lab - Guía de respuestas ▼ Hacer una copia

Para los estudiantes

Guía de [planificación](https://docs.google.com/document/d/1XiBMkmdQtaCYcaQsGnoY32tGimfiGgBEwenuAadEqT8/template/preview) de proyectos en Play Lab - Guía Hacer una copia

### Vocabulario

• Evento - una acción que hace que algo suceda.

### Guía Didáctica

## <span id="page-1-0"></span>Actividad previa (10 minutos)

#### <span id="page-1-1"></span>Revisión

#### Haz esto:

\*Prepara a los alumnos para la actividad de hoy. Comienza pidiendo a los estudiantes que recuerden lo que ya han hecho en lecciones anteriores mediante el Play Lab. \*Repasa la palabra evento del vocabulario. \*Si has creado tu propio ejemplo de proyecto, compártelo ahora.

# <span id="page-1-2"></span>Actividad Principal (30 minutos)

#### <span id="page-1-3"></span>Planificación de un proyecto de Play Lab

 $\blacktriangle$ 

Haz esto: pon el nivel de esta lección en el proyector.

#### *Observaciones*

Hoy celebraremos lo mucho que han aprendido creando nuestros propios proyectos de Play Lab. Puedes crear un cuento o un juego. Podrás elegir los personajes que incluirás en tu proyecto. ¡Hoy tendremos que planificar un poco antes de empezar! La planificación es una parte muy importante de la programación de un gran proyecto.

#### <span id="page-1-4"></span>Planificación

Haz esto: reparte la guía de planificación y repásala con los estudiantes. Deben elegir un grupo de personajes y luego marcar con un círculo los que realmente quieren incluir. Junto a la imagen, los estudiantes deben describir cómo funcionará su proyecto.

#### Consejo didáctico

Si los estudiantes no están seguros de qué escribir, anímalos a pensar en cómo se moverán los personajes o qué dirán. También puedes hacer que los estudiantes creen un guion gráfico en lugar de escribir frases.

#### <span id="page-1-5"></span>Proyecto

#### **Q** Observaciones

Cuando llegues a la actividad en tu computador, haz clic en cualquiera de las opciones. Empieza con tu plan, ipero puedes crear lo que quieras! Al final de la clase, compartiremos nuestros proyectos con los demás.

 $\frac{1}{2}$  Proyecto

A medida que avanzan los estudiantes, ayúdalos respondiendo sus preguntas y aportando ideas. Anímalos a compartir ideas entre ellos para que la actividad sea más colaborativa.

Consejo didáctico

Todas las opciones de esta lección se consideran de "juego libre", lo que significa que no hay una única respuesta correcta. Si un estudiante pulsa "Finalizar", volverá a la lista de opciones. Puedes pedir a los estudiantes que completen una sola opción o todas las que les interesen según el tiempo disponible.

# <span id="page-2-0"></span>Actividad de cierre (10 minutos)

 $\blacktriangle$ 

#### <span id="page-2-1"></span>Exhibición

Para celebrar el trabajo de los estudiantes, dedica los últimos 10 minutos, más o menos, a que muestren sus proyectos. Esto puede hacerse de muchas maneras, pero aquí hay algunas:

- · Demostración pública: selecciona a algunos voluntarios para que hagan una breve demostración de sus proyectos delante de la clase. Mientras lo hacen, pídeles que comenten cómo ha sido para ellos la experiencia de planificar y programar, incluyendo las ideas que todavía les gustaría poner en práctica.
- Prueba de juego por parejas: agrupa a los estudiantes en parejas y haz que prueben los proyectos de los demás. Mientras lo hacen, pídeles que hagan comentarios positivos y constructivos entre ellos. La ventaja es que los estudiantes tendrán la oportunidad de proporcionar y responder a los comentarios en un entorno más pequeño.
- Paseo por la galería: asegúrate de que todos los estudiantes tienen sus proyectos listos para la prueba. Pide a los estudiantes que se muevan al estilo de las "sillas musicales" a otro computador y que prueben el proyecto allí durante unos minutos, hasta que reciban una señal tuya para que se muevan a otro equipo. Repite esta operación cada pocos minutos. Aunque aquí hay menos oportunidades de comunicación estructurada, esto garantiza que los estudiantes puedan probar el mayor número posible de proyectos de sus compañeros.

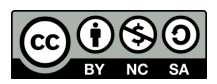

Esta obra está disponible bajo una Licencia Creative [Commons](http://creativecommons.org/licenses/by-nc-sa/4.0/) (CC BY-NC-SA 4.0).

[Contáctanos](https://code.org/contact) si desea contar con la licencia de los materiales de Code.org para uso comercial.